# Tips and Tricks for Efficient, **Accessible Web Design**

Accessible Technology On‐Line Seminar Series November 18th, 2009

‐Fred Gonzalez

# Techniques to be covered:

- 1. Accessible drop-down navigation
- 2. Use Cascading Style Sheets (CSS) for device independence
- 3. Visual cues for document links
- 4. Using the Acronym/Abbreviation Tag
- 5. Printable Web pages that keep reference to links
- 6. Content Translation

# Accessible drop-down navigation

- **Forgiving to users lacking fine motor dexterity**
- Usable to mouse users and keyboard-only users
- p. Indicates the presence of sub-menus
- Screen Reader users can still access the dropdown menu

# Accessible drop-down navigation

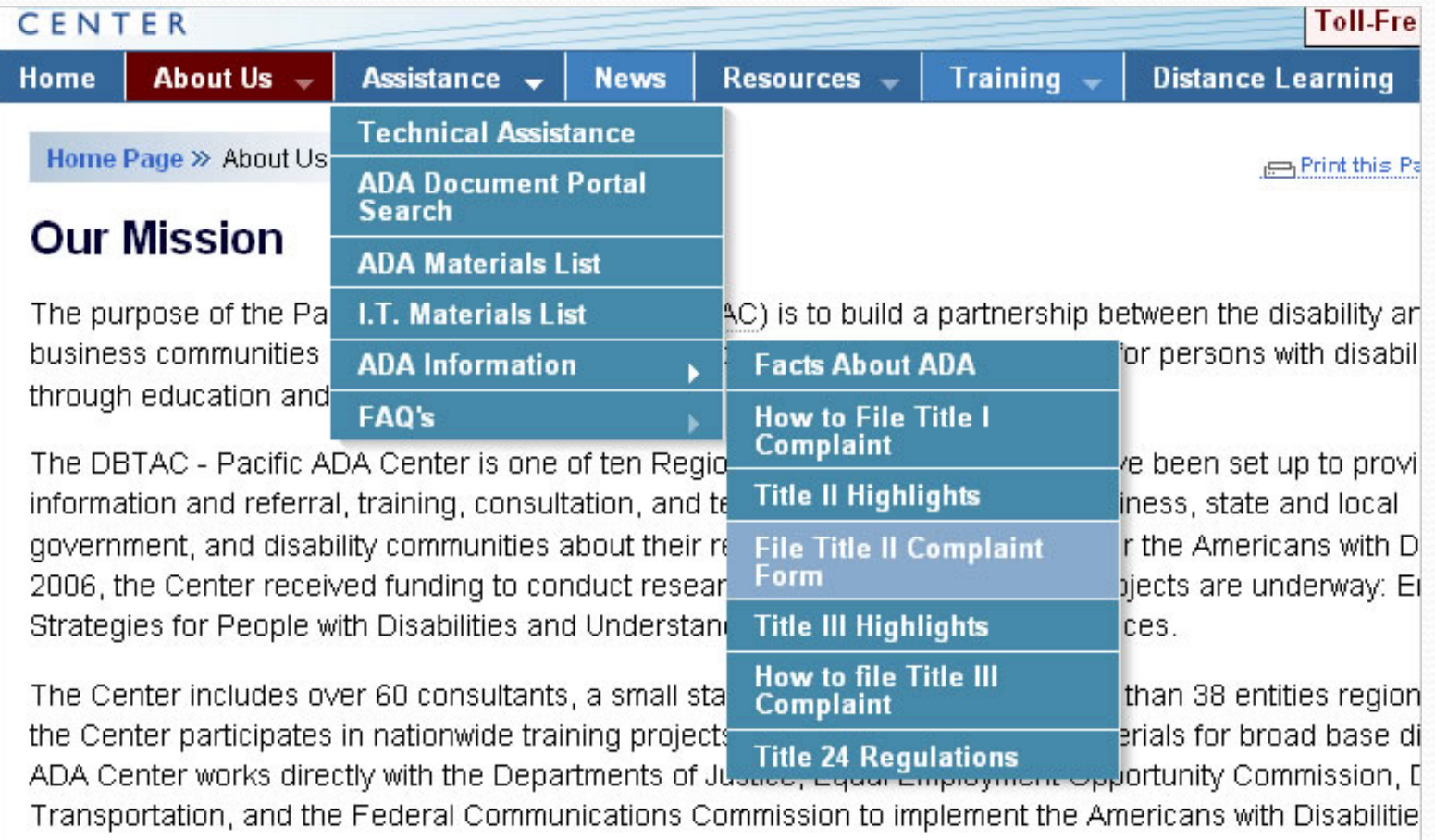

What is a Cascading Style Sheet?

Cascading Style Sheets (CSS) is a style sheet language used to describe the presentation semantics (that is, the look and formatting) of a document written in a markup language. Its most common application is to style web pages written in HTML and XHTML

## What is Device Independence?

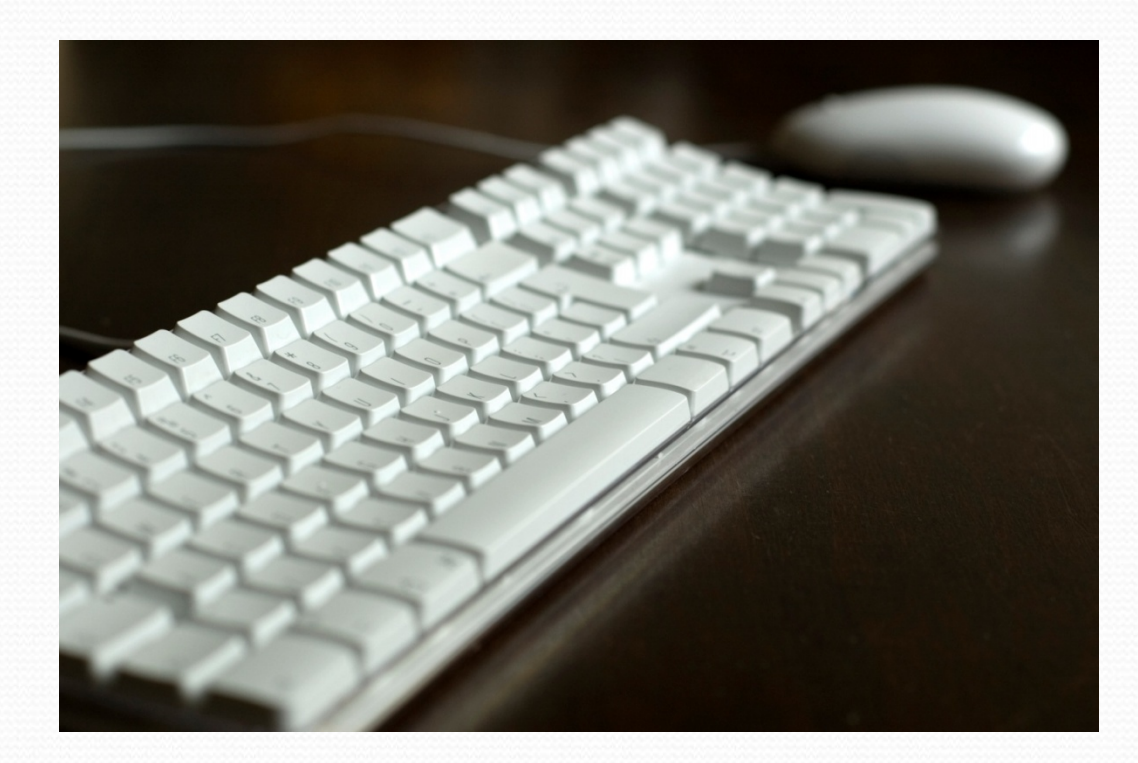

Who benefits from Device Independence?

- **Users of non-pointing input devices (keyboard-only** users, Mouth stick, Head wand)
- **Users lacking fine motor control**
- **Hand-held device users**

**3 key (special) Pseudo classes:**

- **a:hover**  Link becomes active only when the user HOVERS over a link or other Web object
- **a:active**  link becomes active while the user CLICKS on the link or other Web object
- **a:focus**  will be active only when the user TABS to links and other Web objects

All quarterly newsletters from this Web site are available in PDF Format. Alternate Formats are available. Email us to request print.

**Download Adobe Acrobat Reader** 

## **Current Newsletter**

- Fall 2009 Newsletter PDF Version (.pdf) | MS Word Version (.doc) | PowerPoint Version (.ppt)
- Fall 2008 Newsletter PDF Version (.pdf) | MS Word Version (.doc) | PowerPoint Version (.ppt) 噩

## **Newsletter Archive**

- Winter 2008 Newsletter
- Winter 2008 Newsletter
- Fall 2007 Newsletter m
- **Fall 2007 Newsletter** ::::

All quarterly newsletters from this Web site are available in PDF Format. Alternate Formats are available. Email us in to request print.

Download Adobe Acrobat Reader M

## **Current Newsletter**

- Fall 2009 Newsletter PDF Version (.pdf) 囚 | MS Word Version (.doc) 図 | PowerPoint Version 図
- Fall 2008 Newsletter PDF Version (.pdf) 囚 | MS Word Version (.doc) 國 | PowerPoint Version 国 皿

### **Newsletter Archive**

- Winter 2008 Newsletter 囚
- Winter 2008 Newsletter
- Fall 2007 Newsletter 囚 HH.
- Fall 2007 Newsletter

```
a[href$='.pdf'] { 
       padding-right: 18px;
       background: transparent 
url(../images/cue/icon_pdf.gif) no-repeat center right;
}
```

```
a.pdf { 
       padding-right: 18px;
       background: transparent 
url(../images/cue/icon_pdf.gif) no-repeat center right;
}
```
## **Who benefits from visual cues?**

- **Cognitive-impaired users**
- **Low-vision users**
- **Users with unsupported software**
- **Limited bandwidth**
- **Language barriers**
- Users with download limits

## Using the Abbreviation Tag

## **Page View:**

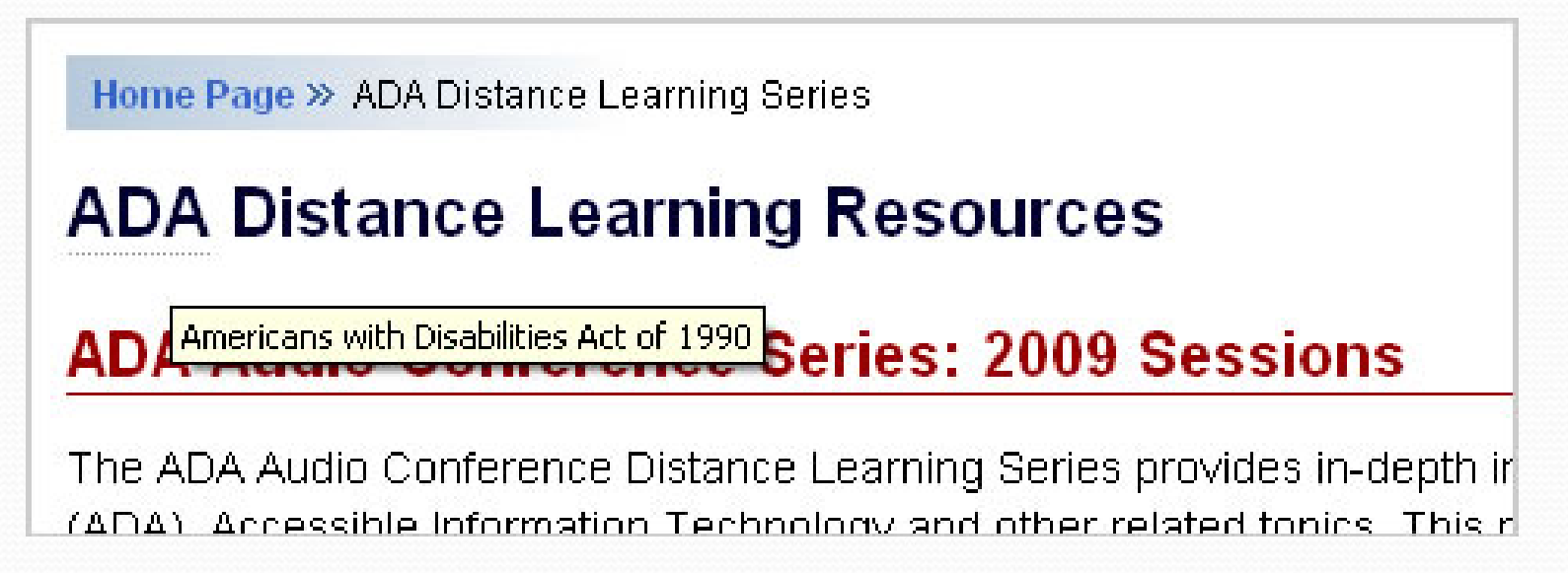

## **HTML View:**

<h1>**<abbr title="Americans with Disabilities Act of 1990">**ADA**</abbr>** Distance…</h1>

## Using the Abbreviation Tag

## **Purpose of Abbreviation <Abbr> Tag**

- **Mark up ambiguous terms, abbreviations, and** acronyms to provide full information of the term for users who do not know the meaning.
- **Provide information to browsers, spellcheckers,** screen readers, translation systems and searchengines

## Using the Abbreviation Tag

## What about the Acronym <acronym> Tag?

The abbr element indicates that a text fragment is an abbreviation (e.g., W3C, XML, Inc., Ltd., Mass., etc.); **this includes acronyms.**

**- World Wide Web Consortium (W3C) XHTML 2.0 Working Draft**

# Printable Web pages that keep reference to links

### **National Center on Disability and Journalism**

San Francisco State University Visit National Center on Disability and Journalism Web site

### The Center for an Accessible Society

Disability Issues Information for Journalists Visit The Center for an Accessible Society Web site

### iCan - On a Roll

Talk radio on life and disability. **Visit iCan Web site** 

### **Recreation**

### National Center on Accessibility (NCA) - Indiana Univ

Training, technical assistance and research on access to **Visit National Center on Accessibility Web site** 

#### iCan - On a Roll

Talk radio on life and disability. Visit iCan Web site

#### **Recreation**

23.

DBTAC: Pacific ADA Center - National Resources

#### National Center on Accessibility (NCA) - Indiana University

Training, technical assistance and research on access to parks, recreation, and tourism. Visit National Center on Accessibility Web site  $\overline{\infty}$ 

4 of 5

http://www.adapacific.org/resources/resources-national.htm

11/11/2009 11:51 PM

### **Links on this page**

- 1. http://www.access-board.gov/ada-aba/index.htm
- 2. http://www.constructionweblinks.com/
- 3. http://www.graphicartistsguild.org/resources/disability-access-symbols/
- 4. http://www.si.edu/opa/accessibility/exdesign/start.htm
- 5. http://www.cpd.usu.edu/
- 6. http://www.usu.edu/
- 7. http://www.w3.org/TR/2008/REC-WCAG20-20081211/
- 8. http://www.ncd.gov/
- 9. http://www.nichcy.org/
- 10. http://pasture.ecn.purdue.edu/~agenhtml/ABE/Extension/BNG/bnginfo.html
- 11 http://www.roopg.org/

## **Content Translation**

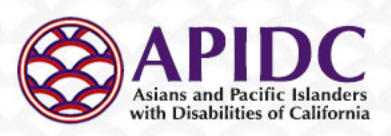

翻譯 翻訳する 번역 Isalin-wika Dich

A A A A Text

**Latest News:** 

+ 10/11/2009 - Governor

Million for Disability Bias

proposed regulations

Schwarzenegger signed AB 1269 into

+ 9/29/09 - Sears, Roebuck to pay \$2

+ 9/16/09 - EEOC accepting public comment on ADA Amendments Act

law a few hours before the legal deadline on October 11, 2009

About Us v Programs v Research v Technical Assistance v Events Home **News Contact Us** 

### Asians and Pacific Islanders with Disabilities of California

Our mission is to give a voice and a face to Asians and Pacific Islanders (APIs) with disabilities. We bridge the service and cultural barriers that APIs with disabilities face and to empower them and their families.

### A brand new organization...

"Giving a voice and a face to Asians and Pacific Islanders with Disabilities in California"

We are a small, yet strong grassroots organization of APIs with and without disabilities who believe that disability issues need to be on the same platform as all civil rights issues in the API community and in the general community.

### Latest News

Video: San Francisco Foundation 2009 Community Leadership Award Mary Lou Breslin, co-founder of the Disability Rights Education and Defense Fund

## Content Translation

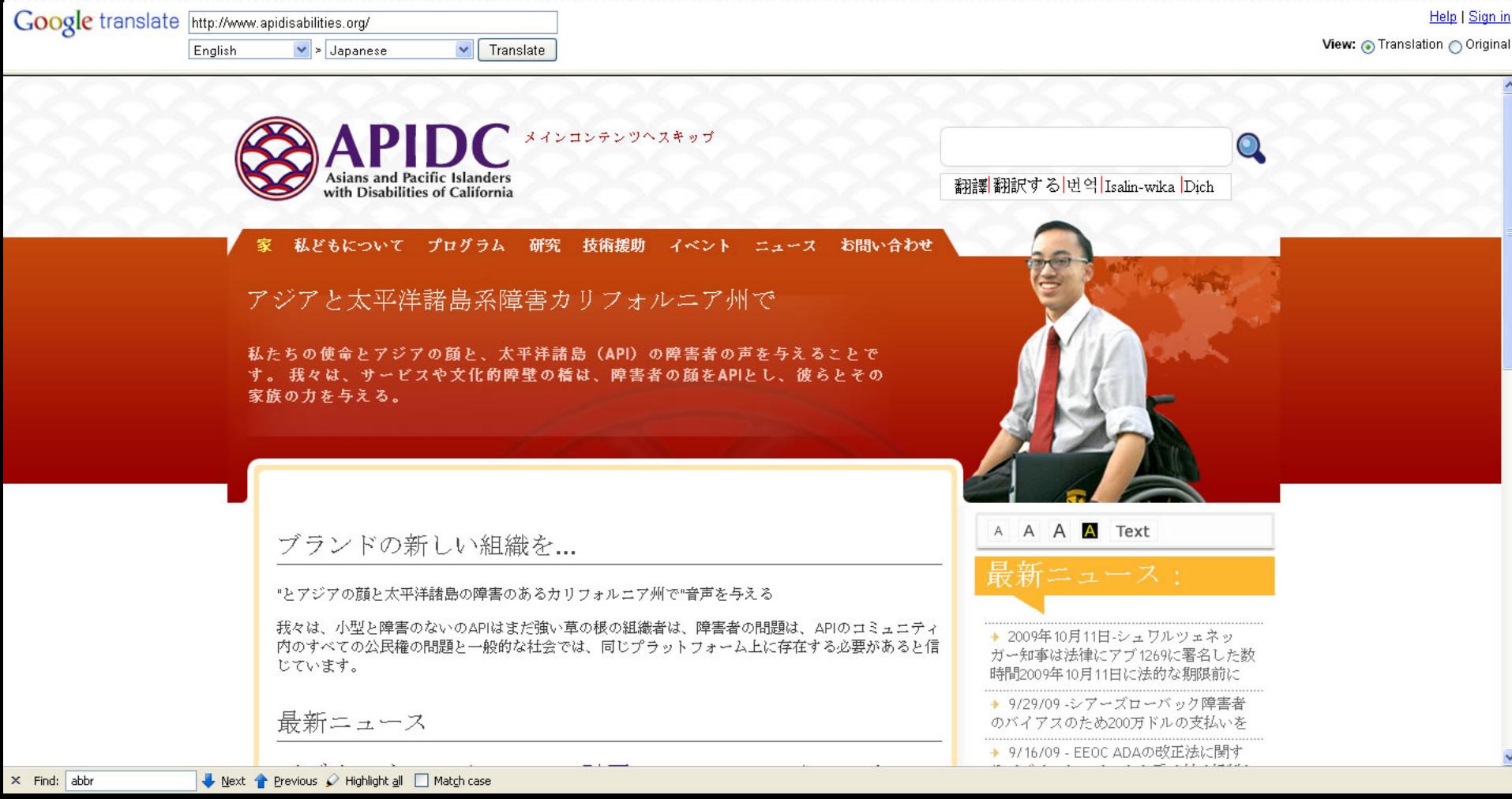

# Resources:

- **Accessible Drop-down Navigation**  www.virtual508.com/bp-word.html
- **Cascading style sheets for Device Independence**  http://www.w3.org/TR/WCAG10/#gl-device-independence
- **Visual cues for document links**  http://www.askthecssguy.com/2006/12/hyperlink\_cues\_with\_favicons.html
- **Using the Acronym or Abbreviation Tag**  http://www.w3.org/TR/xhtml2/mod-text.html#sec\_9.1.
- **Printable Web Pages that keep references to links**  http://www.alistapart.com/articles/improvingprint/
- **Content Translation**

http://translate.google.com/translate\_tools?hl=en